## **SOP PERUBAHAN NPWP PENYEDIA BARANG/JASA**

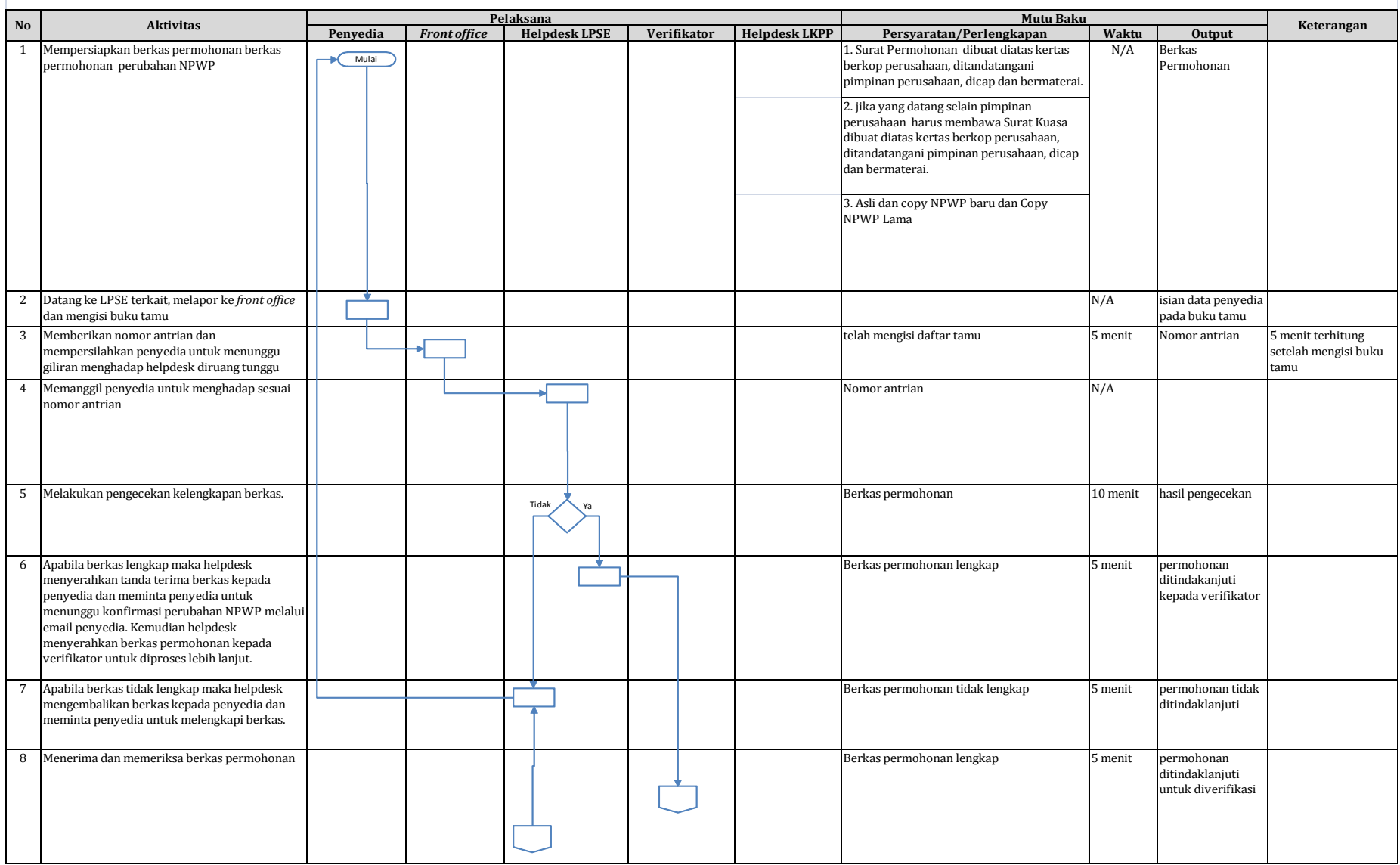

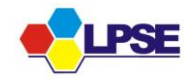

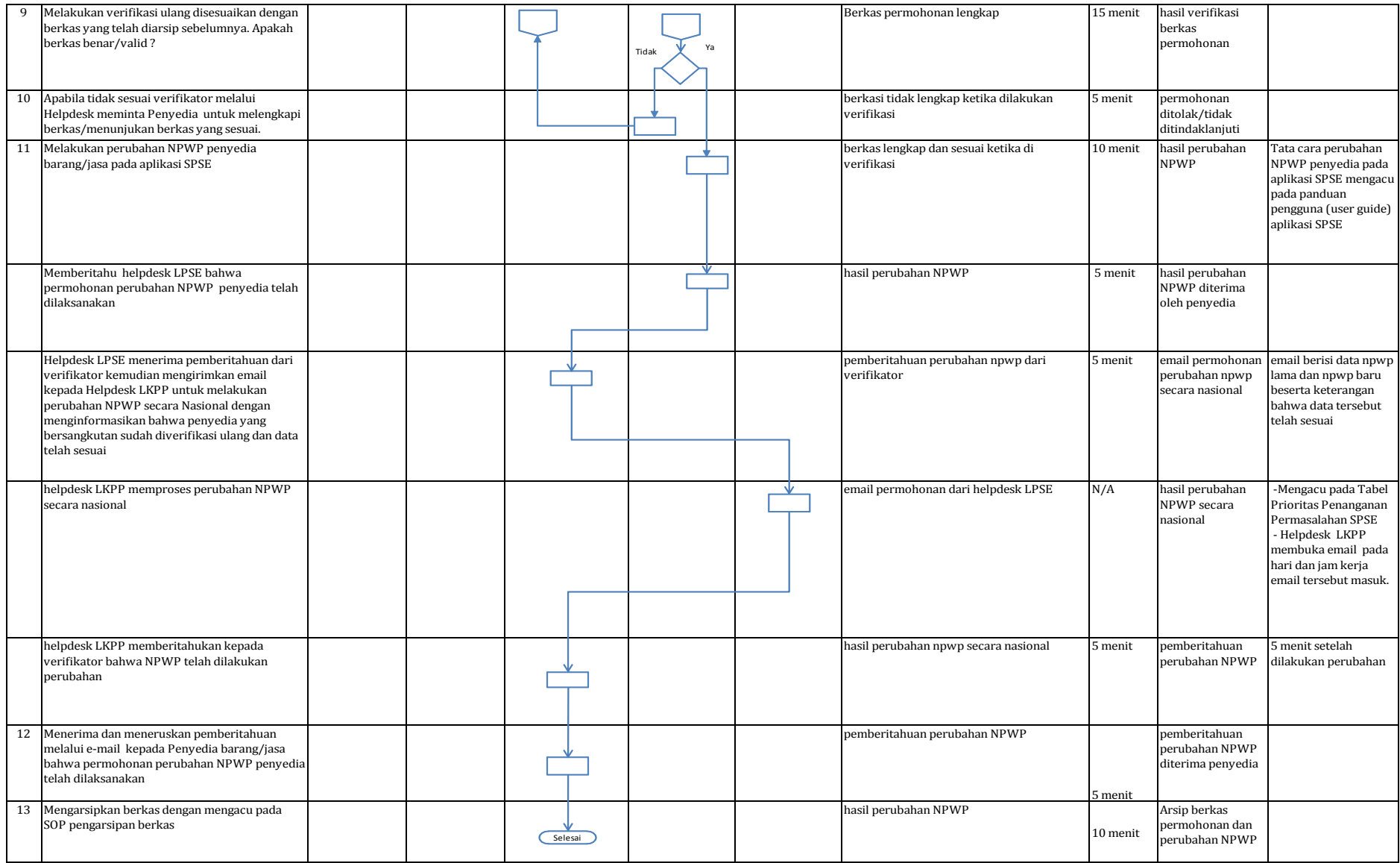

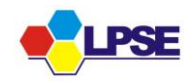

## Kop Surat perusahan

No : Lampiran : NPWP lama dan baru Perihal : Perubahan data NPWP

Tempat, Tanggal Yth. Ketua LPSE Kab. Lotim Kepada di - Selong.

Dengan hormat, yang bertandatangan dibawah ini

Nama : Jabatan : e-mail :

Untuk dan atas nama

Nama perusahaan : User ID : Alamat perusahaan :

Bersama ini kami mengajukan permohonan perubahan data NPWP

No NPWP semula : No NPWP baru :

Demikian surat permohonan ini dibuat, atas bantuan dan kerjasamanya kami ucapkan terimakasih.

> Hormat kami Pimpinan,

*Matrai Rp. 6000,-*

(………………………………)

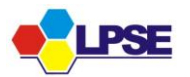

 $\mathcal{L}_{\text{max}}$ 

Kop Surat

 $\frac{1}{2}$ 

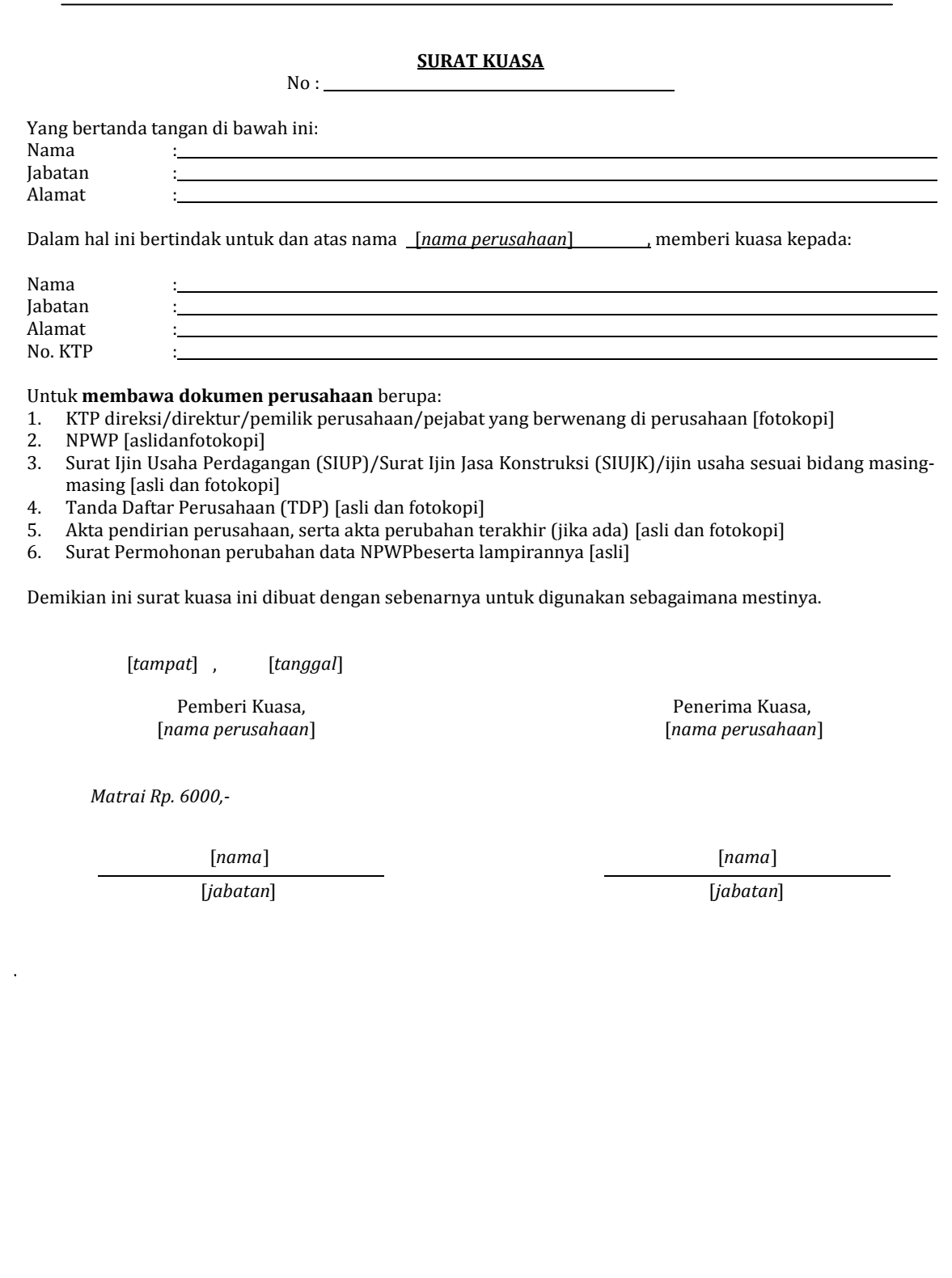

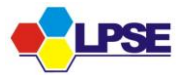